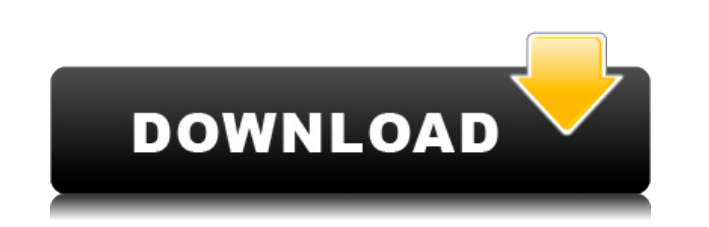

**Tutu MKV To X Converter Torrent (Updated 2022)**

Добавить один или несколько файлов в операцию Выберите предустановленный профиль или настройте параметры качества вывода. Почему вам стоит скачать звуковой редактор Audacity бесплатно Если вы ищете программу, которая поможет вам сделать прекрасную запись, вы можете бесплатно скачать Audacity Sound Editor. Он может редактировать, а также записывать звуковые записи для воспроизведения на различных устройствах. Если вы знаете, что делаете, вы можете использовать эту программу, чтобы создавать потрясающие видео. Что важно в Audacity? Это цифровая звуковая рабочая станция с открытым исходным кодом. И это аудиоредактор, который может редактировать, записывать, аранжировать, сочинять и микшировать аудиозаписи. Если вы ищете программу, которая поможет вам создавать высококачественные записи, то вы будете рады узнать, что Audacity — это удивительный инструмент, который может многое предложить. Если вы занимаетесь кинопроизводством и хотите снимать свои собственные видео, вам может понадобиться кое-что узнать об этом программном обеспечении. Это программное обеспечение, которое используется многими людьми для создания видео на YouTube и другого видеоконтента. Он имеет множество мощных функций, которые могут вывести ваши звуковые навыки на совершенно новый уровень. Так что же может предложить это приложение? Вот краткий обзор мощных функций Audacity. 1. Добавляйте, редактируйте и настраивайте аудиозаписи Это программное обеспечение, вероятно, является первым приложением, которое вы будете использовать, когда начнете снимать видео. Он вашими потребностями. Если у вас есть несколько файлов и вы хотите создать список воспроизведения, вам Захват аудио Если вы ищете мощный аудиоредактор, вы можете использовать это программное обеспечение одним из приложений с лучшей функцией автоматического захвата звука.Так что именно он делает? Вот записывать звук выступления из студии с микрофонным уровнем с большим динамическим диапазоном. Звуковой клип — этот уровень

позволяет редактировать ваши аудиозаписи. Вы можете обрезать начало или конец файла в соответствии с нужно будет использовать различные методы редактирования аудио, чтобы объединить их в один файл. 2. вместо того, чтобы просто оставлять свои аудиозаписи на своем компьютере. Audacity, вероятно, является краткое изложение всех различных уровней звуков и аудио, которые вы можете записывать в этом приложении. Запись саундтрека — это лучший уровень для записи настоящей музыки. Он позволяет

**Tutu MKV To X Converter (LifeTime) Activation Code For PC**

Это может помочь вам конвертировать MKV в X Player. Теперь вы можете конвертировать MKV и другие видеоформаты в X Player и обратно. Особенность: 1. Конвертируйте несколько видео одновременно в X Player 2. Преобразование в и из самых популярных форматов видео 3. Преобразовать в H.264, H.265, xAVC и т. д. 4. Преобразование в X Player из MKV, MPEG, MPG, MP4, WMV, AVI, RMVB, MOV, FLV и т. д. . 3. Это работает для Mac? Да, это работает для Mac. 4.Можно ли конвертировать в другой формат? Да, вы можете конвертировать любой формат аудио, видео или файла в любой другой формат, который вы хотите. 5.Как конвертировать MKV в X Player на Mac? Щелкните значок, чтобы преобразовать. Показать больше Как конвертировать MP4 в X Player на Windows или Mac? Подробнее о MKV Около десяти лет назад формат Matroska был представлен как формат открытого медиаконтейнера. Первоначально название «Матроска» было взято из венгерского термина «Матросерк», означающего систему круглых деревянных ящиков. Формат Matroska разработан с целью создания единого универсального файла, который можно использовать в любом программном обеспечении медиаплеера. О X-плеере X Player — программа для преобразования видео в X Player. Он был разработан компанией XPlayer и теперь принадлежит XPlayer Corporation. X Player в основном предназначен для Windows, Mac и Linux. Нативной версии X Player для мобильных телефонов не существует. Доступная версия для мобильных телефонов — XPlayer Android. Он будет воспроизводить такие видеоформаты, как H.264, MPEG, MP4, AVI, MOV, MKV, FLV, MP3, AAC и т. д. Севилья по-прежнему возглавляет список «100 лучших городов мира». В рейтинге Global Liveability Ranking 2017 года Севилья

признана лучшим городом мира. Рейтинг организован Economist Intelligence Unit (EIU) после того, как он собрал 17 000 рецензируемых оценок из городов по всему миру. Севилья занимает первое место в категории «S» лучшего города для жизни и работы — высший балл в рейтинге. Севилья также занимает первое место в списке самых быстрорастущих городов, занимая пятое место. Посетите наш сайт, чтобы 1eaed4ebc0

Tutu MKV to X Converter — это простое в использовании приложение для конвертации файлов, которое позволяет быстро и эффективно конвертировать видео MKV/M2TS в различные форматы видео/аудиофайлов. Он предоставляет вам простой в использовании интерфейс для пакетного конвертирования MKV и конвертирования других видео. Все файлы можно конвертировать в любом порядке. Нет необходимости добавлять файлы по одному в очередь конвертации, программа сохранит порядок добавления файлов в очередь. Требования конвертера Tutu MKV в X: Windows ХР/Виста/7/8 200 МБ дискового пространства 2 ГБ оперативной памяти Особенности конвертера Totu MKV в X: Конвертируйте MKV в форматы файлов AVI, FLV, MOV, WMV, VOB, MP4, MP4V, XVID, MOV, MP4, VOB и M2TS. Работает на Windows XP/Vista/7/8 Конвертируйте несколько видео MKV в различные форматы видео/аудиофайлов одновременно. Позволяет конвертировать видео MKV/M2TS в форматы файлов AVI, FLV, MP4, M2TS, MOV, XVID, MP4, VOB и WMV. Возможность выбора формата видео, аудиоформата, битрейта, частоты дискретизации и частоты кадров. Бесплатная демоверсия Получите VideoSync Video Converter 19.0 для Windows прямо сейчас от Softonic: 100% безопасно и без вирусов. Загрузите программное обеспечение, нажав на кнопку ниже. Easy Video Enhancer Pro 19.0.0.2Требования:  $>=$  Windows XP  $>=$  Винзип  $>=$  2 ГБ ОЗУ  $>=$  100 МБ дискового пространства. Video Enhancer Pro — это потрясающее программное обеспечение, которое вы можете использовать для улучшения любого видео, чтобы сделать его более великолепным. Он предоставляет вам интеллектуальный инструмент, который позволяет вам обрезать видео, чтобы сделать его короче или длиннее. Это также позволяет вам иметь предварительный просмотр при улучшении ваших видео. Вы можете загружать видео на веб-сайты с водяными знаками или без них, применять к видео специальные эффекты и загружать видео со специальными эффектами. Video Enhancer Pro — отличное программное обеспечение, которым очень легко пользоваться. Особенности Video Enhancer Pro: 1. Обрежьте видео, чтобы сделать их короче и длиннее. 2. Предварительный просмотр видео перед добавлением к нему специальных эффектов или водяных знаков. 3.Загружайте видео на веб-сайты с водяными знаками или без них, применяйте к видео специальные эффекты и загружайте видео со специальными эффектами.

**What's New in the Tutu MKV To X Converter?**

Вам также может понравиться Tutu MKV to X Converter — это приложение для конвертации MKV в X, которое является самым популярным видеоформатом, с лучшим качеством и высочайшей степенью конвертации. Tutu MKV to X Converter не только конвертирует MKV в X, но также конвертирует MKV в AVI, MKV в FLV, MKV в VOB, MKV в MPEG, MKV в M2TS, MKV в MOV, MKV в TS и MKV в WMV. С более чем 500 видеоформатами вы можете конвертировать в любое время. Tutu MKV to X Converter поддерживает пакетное преобразование. Вы можете объединить несколько видеофайлов в один, как вам нравится. 10 самых популярных программ для конвертации видео с плюсами и минусами Video Converter Studio — это мощное и простое в использовании программное обеспечение для преобразования любого видео- и аудиоформата, включая HD-видео, AVI, MP4, 3GP, MP3, MKV, FLV, WMV, MPEG, MOV, TS, RM, MP3, VOB. и более. Он может конвертировать ваше видео в и из самых популярных форматов, таких как AVI, MP4, MOV, MP3, 3GP, MKV, DVD, HD WMV, H.264, FLV и т. д., а также в аудиоформаты, такие как MP3, WAV, AAC, AC3, ОГГ, ВМА, М4А и т.д. Вам также может понравиться Это довольно тщательный пакет с приличным набором функций, но также имеет очень глючный технический пользовательский интерфейс. Хотя в самом приложении довольно просто ориентироваться, другие функции — нет. Онлайн-документы, например, не содержат инструкций по открытию таких форматов, как MPG, WAV, FLAC, WMA, AAC и M4A. Интерфейс стандартный и содержит в настройках по умолчанию предварительный просмотр видео, а также набор настроек, таких как аудио, видео, вывод и многое другое, которые можно настроить в соответствии с вашими потребностями. Его интерфейс хорошо подходит как для опытных пользователей, так и для новичков. Одним из наиболее интересных аспектов Video Converter Studio является поддержка пакетного преобразования. Это означает, что приложение не ограничивается преобразованием отдельных файлов. Скорее, вы можете конвертировать столько файлов, сколько хотите. С точки зрения его функциональности, это не самый полный инструмент. Хотя он может управлять преобразованием очень старых форматов, таких как MOV и MPEG,

Двухъядерный процессор с тактовой частотой 2,5 ГГц 4 ГБ оперативной памяти Видеокарта 2 ГБ 20 ГБ на жестком диске Windows 7 или выше Интернет-соединение Условия эксплуатации: Вы уверены что хотите продолжить? Условия и положения Добро пожаловать в SlappyBugs. Мы хотим, чтобы вы весело провели время, играя в наши игры. Это приложение содержит открытый исходный код и будет распространяться под лицензией GNU General Public License версии 3 или выше. Мы берем на себя полную ответственность за наш контент и обещаем, что не будем загружать

Related links: